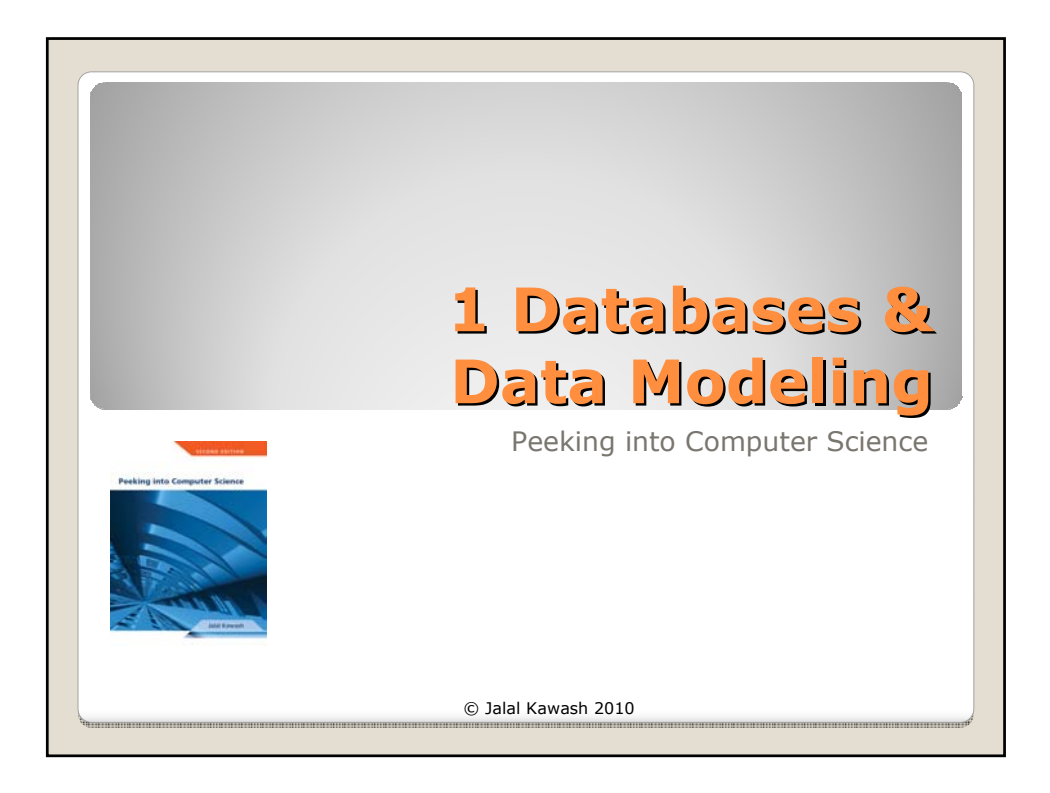

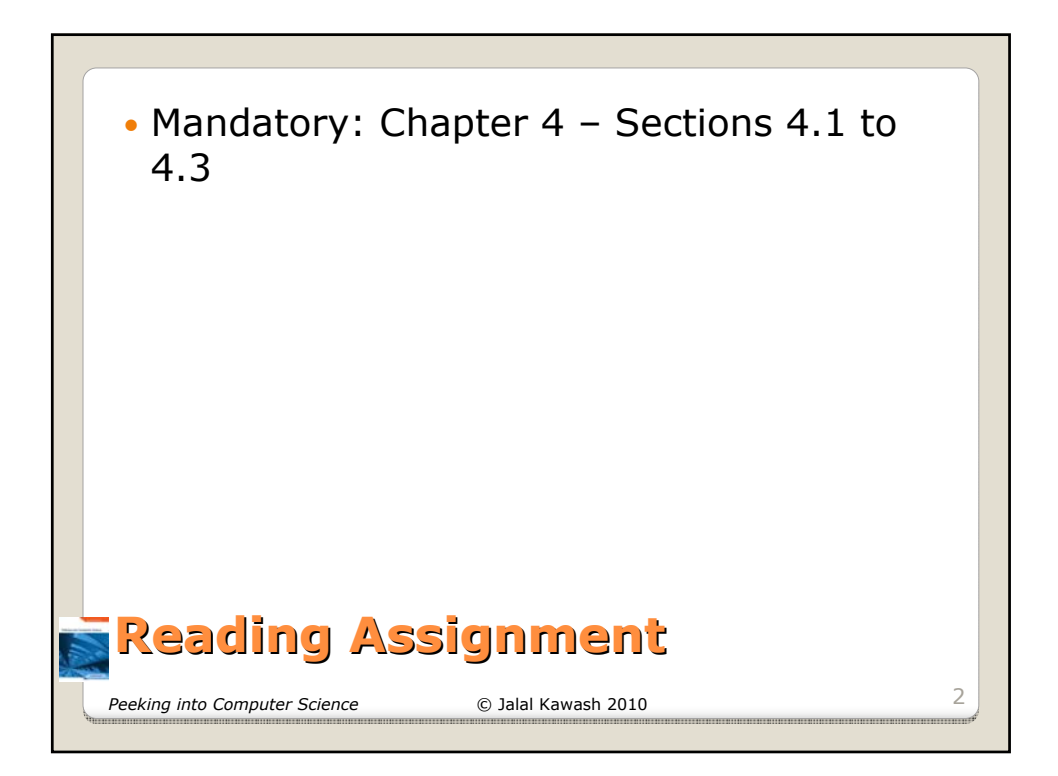

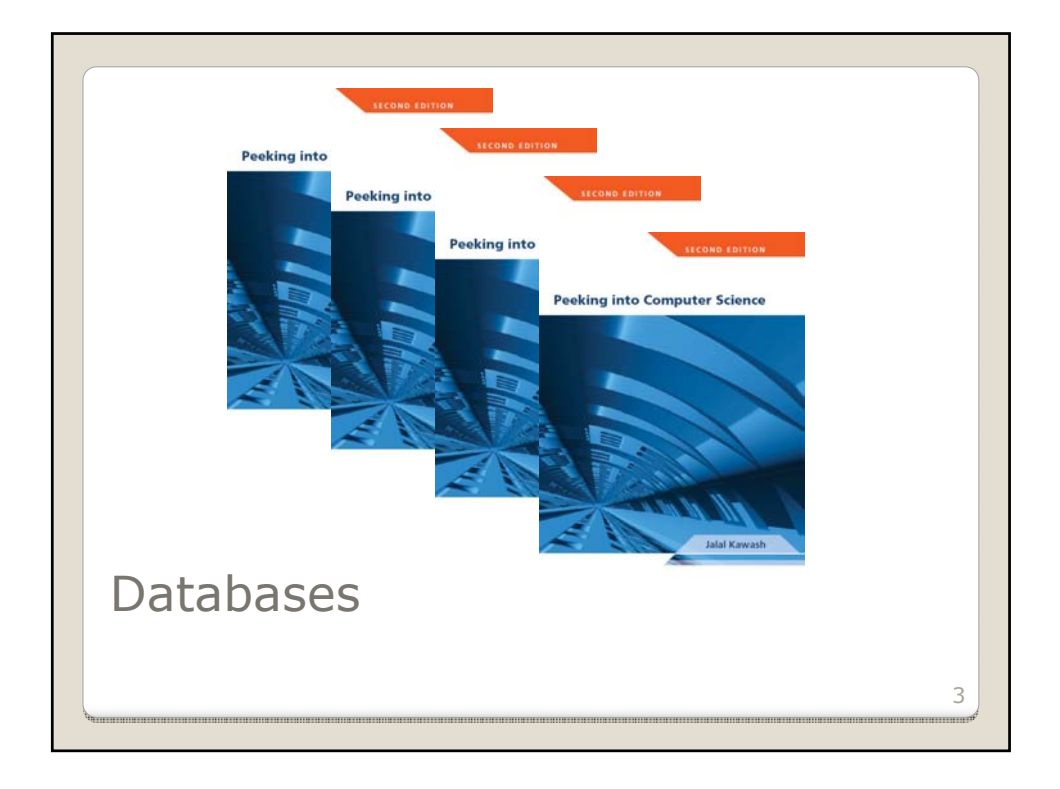

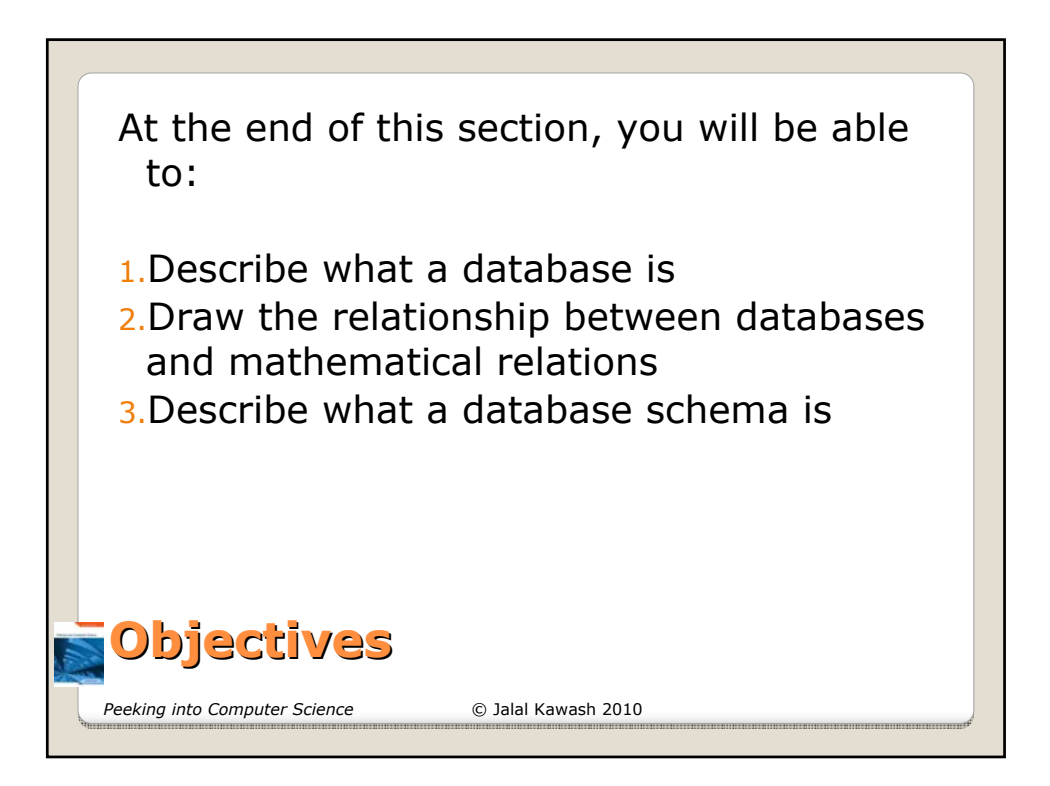

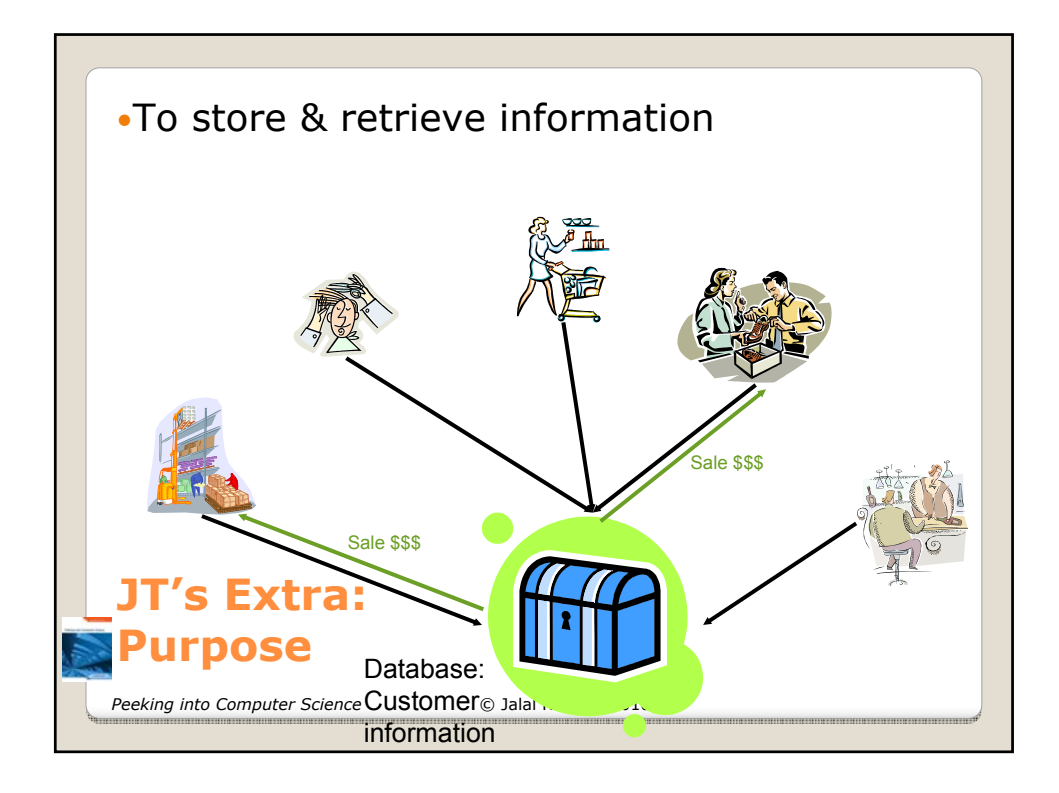

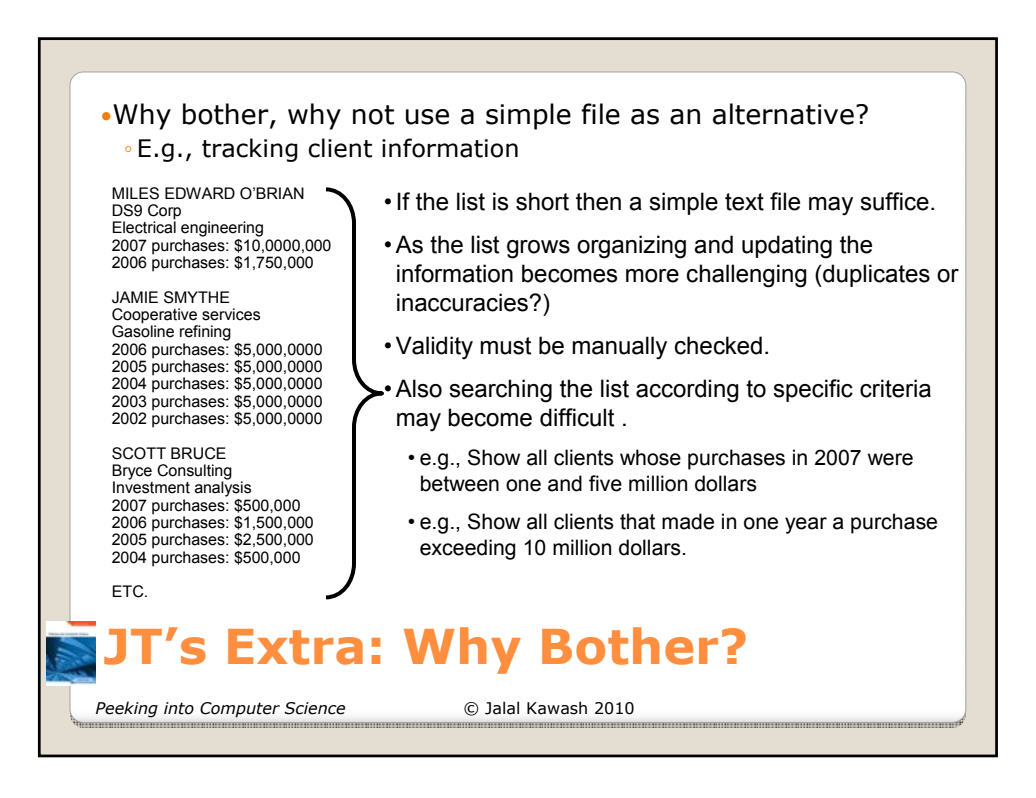

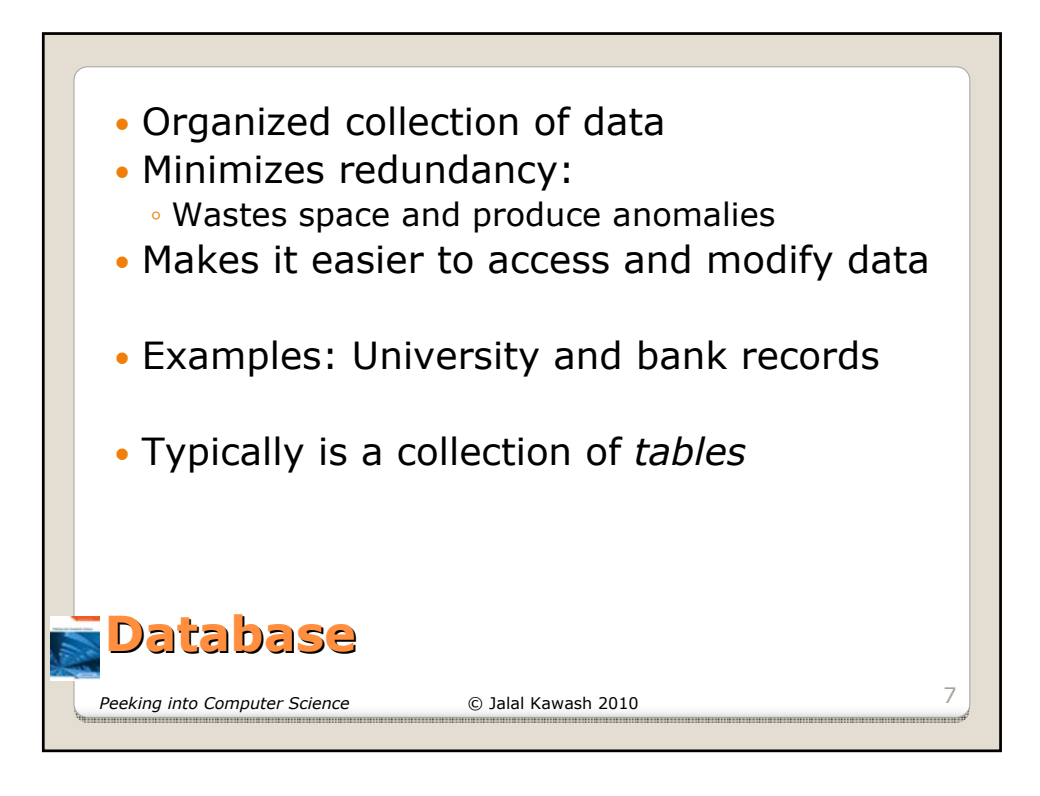

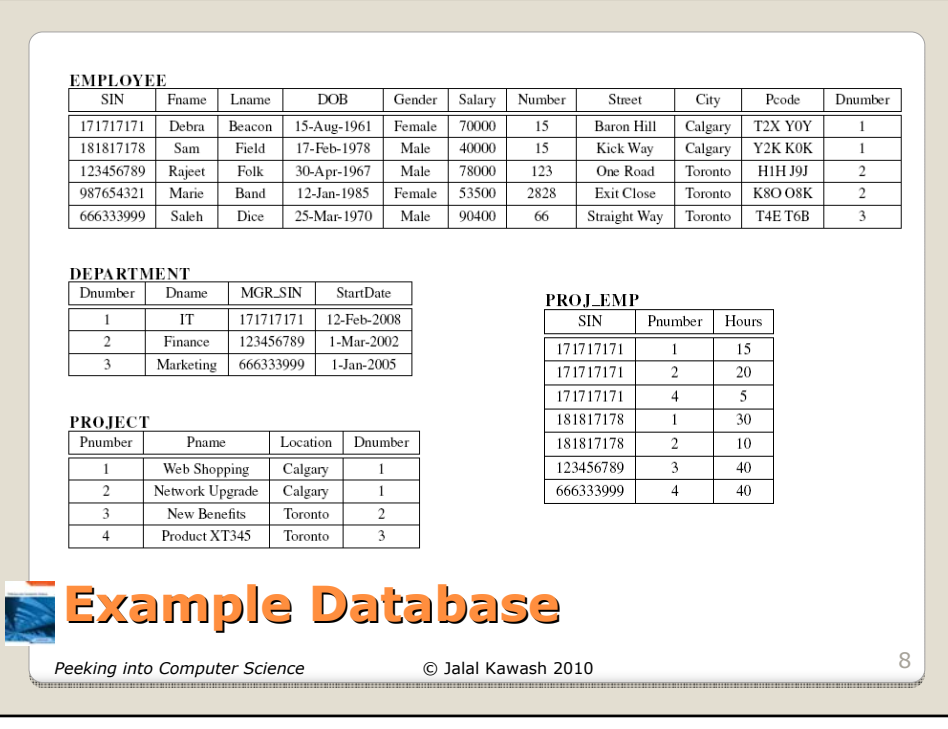

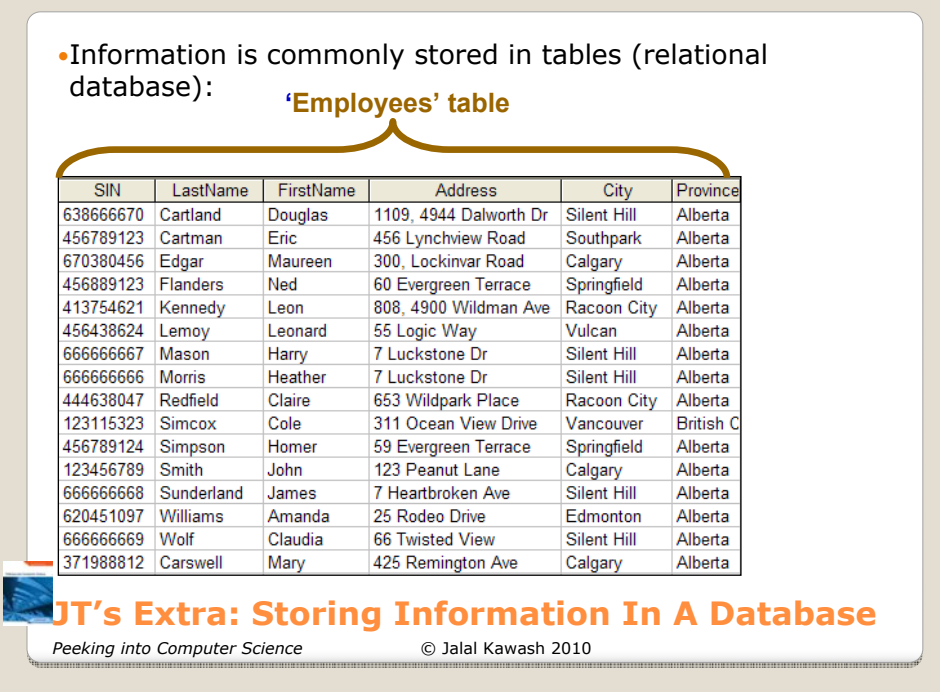

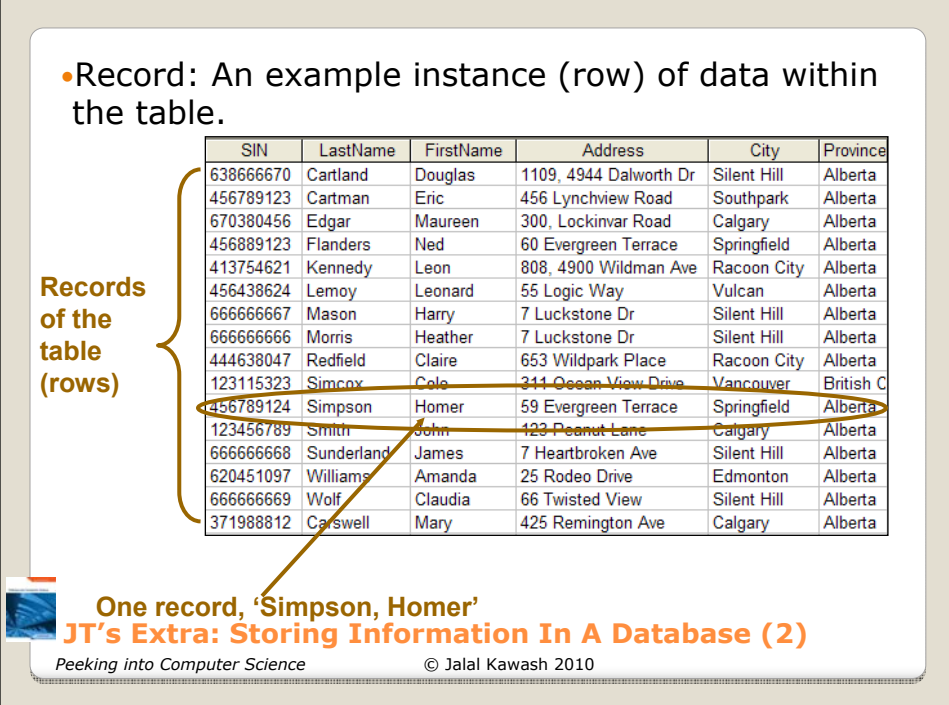

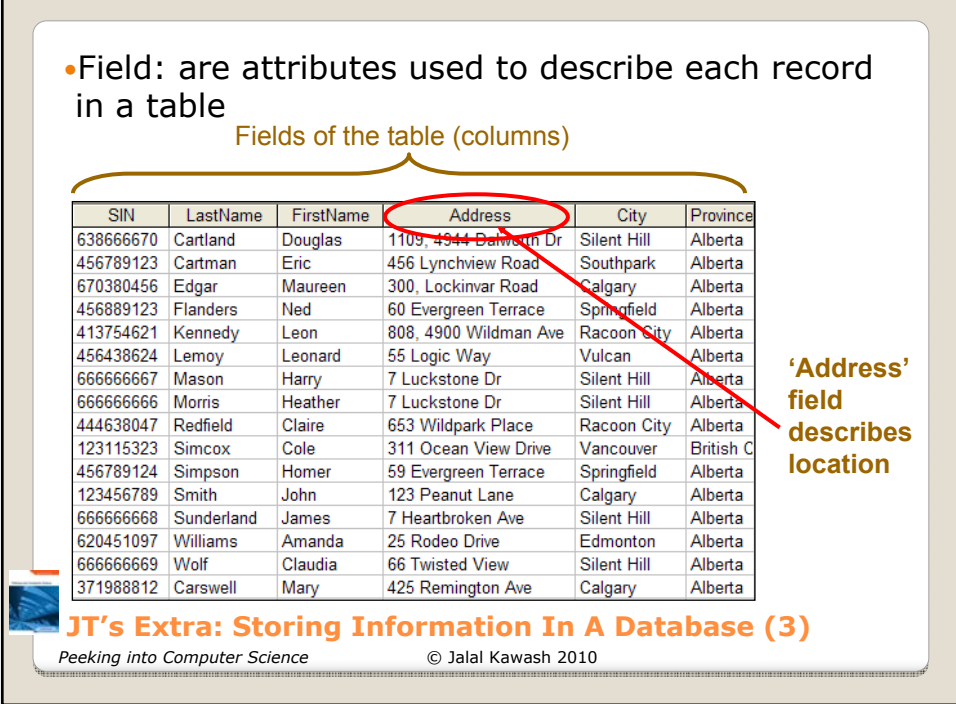

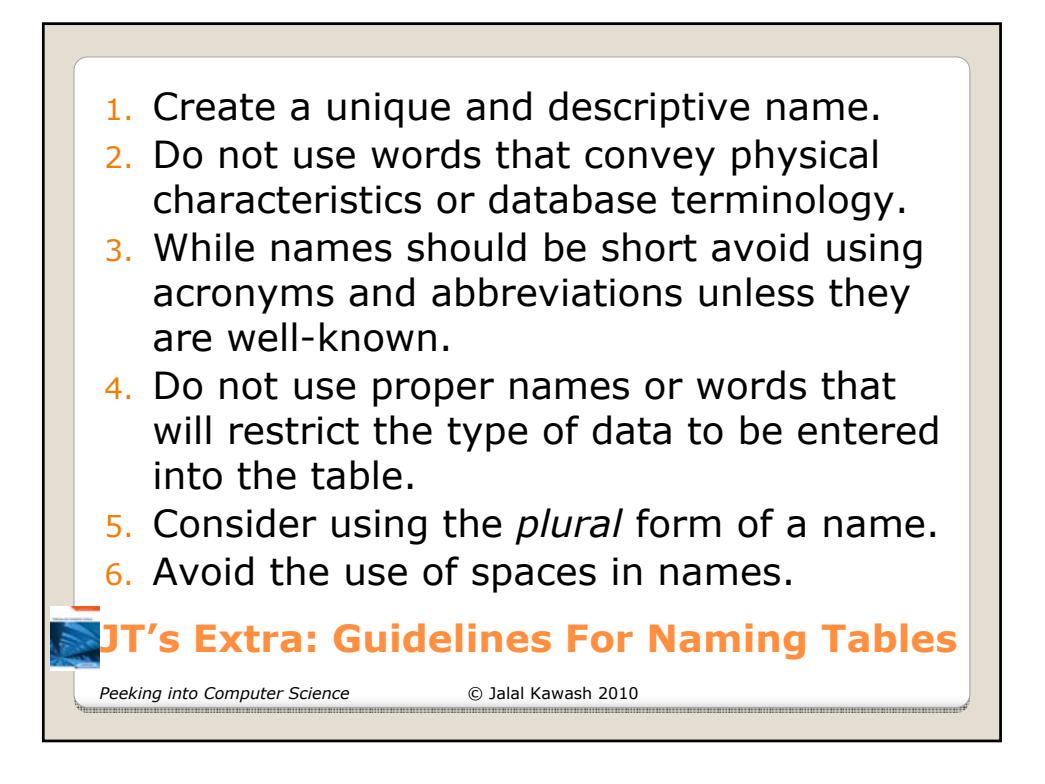

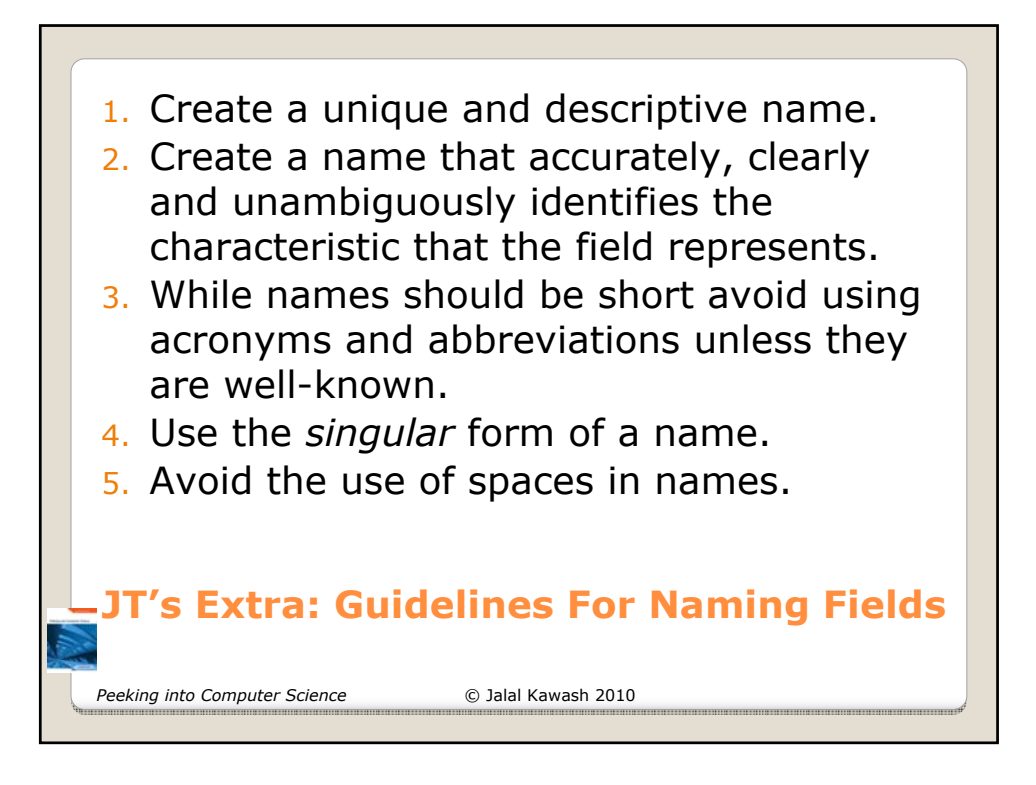

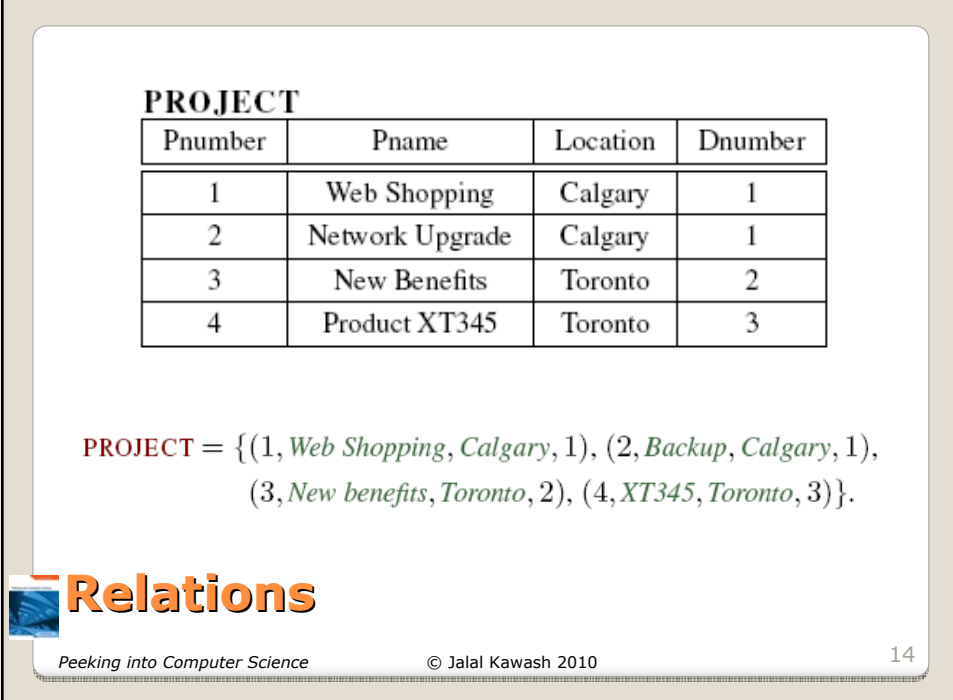

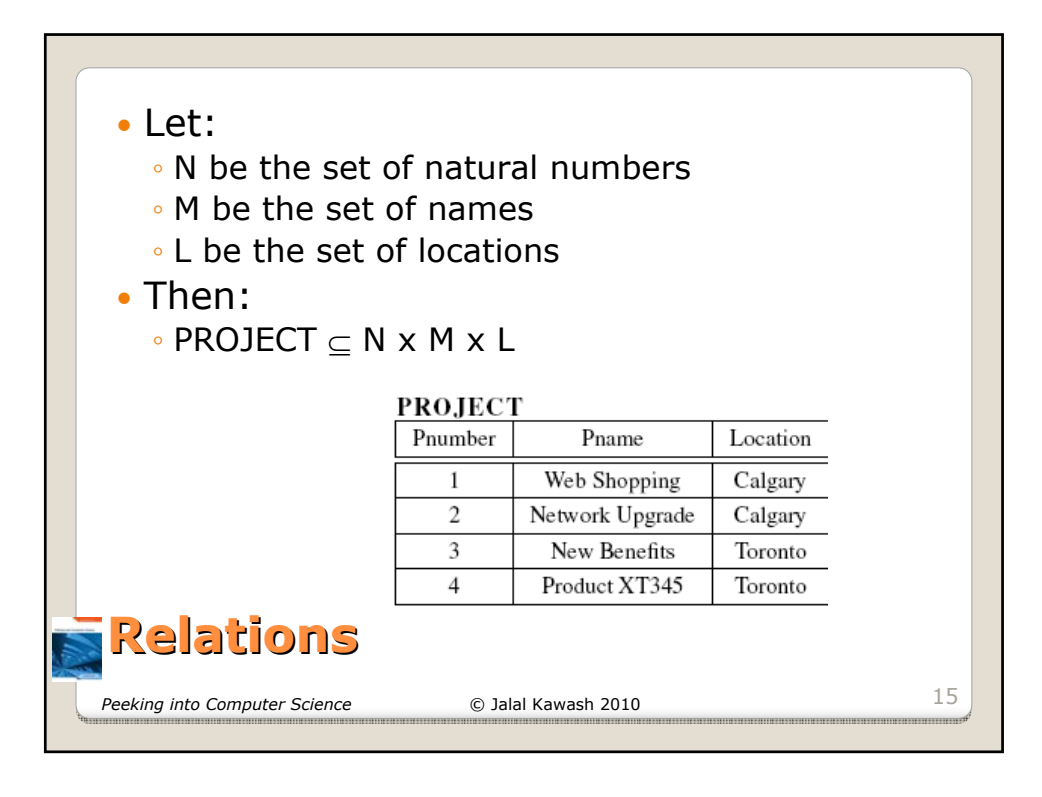

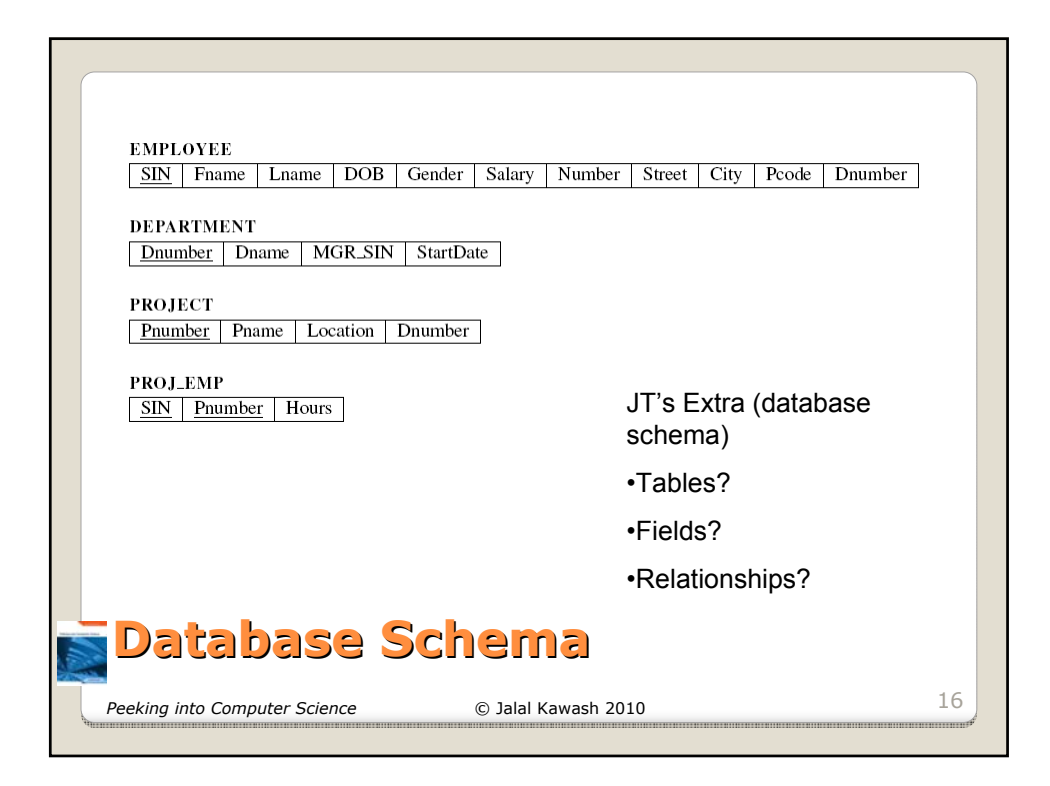

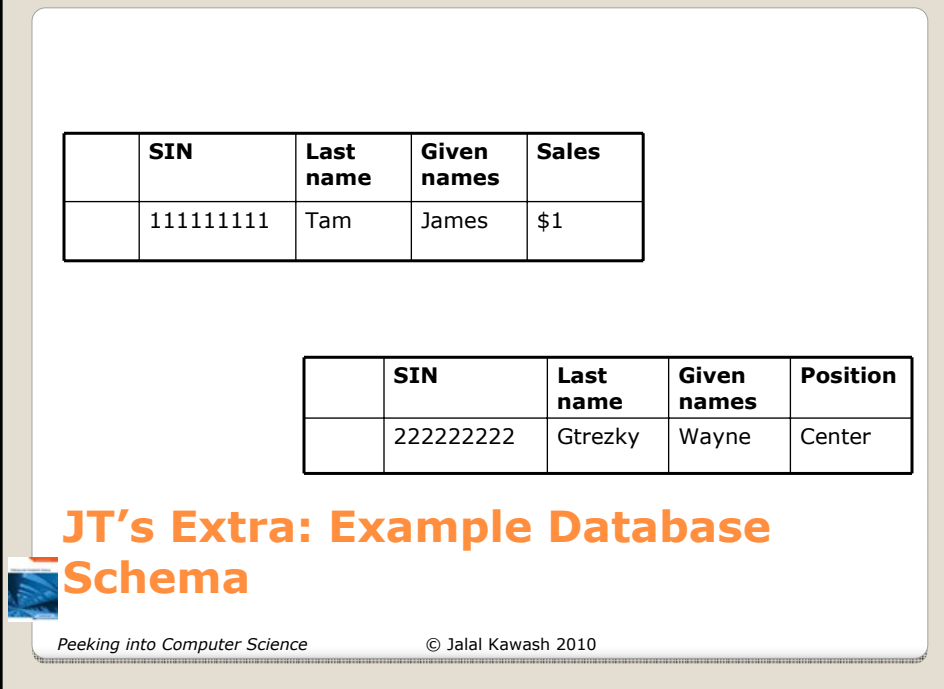

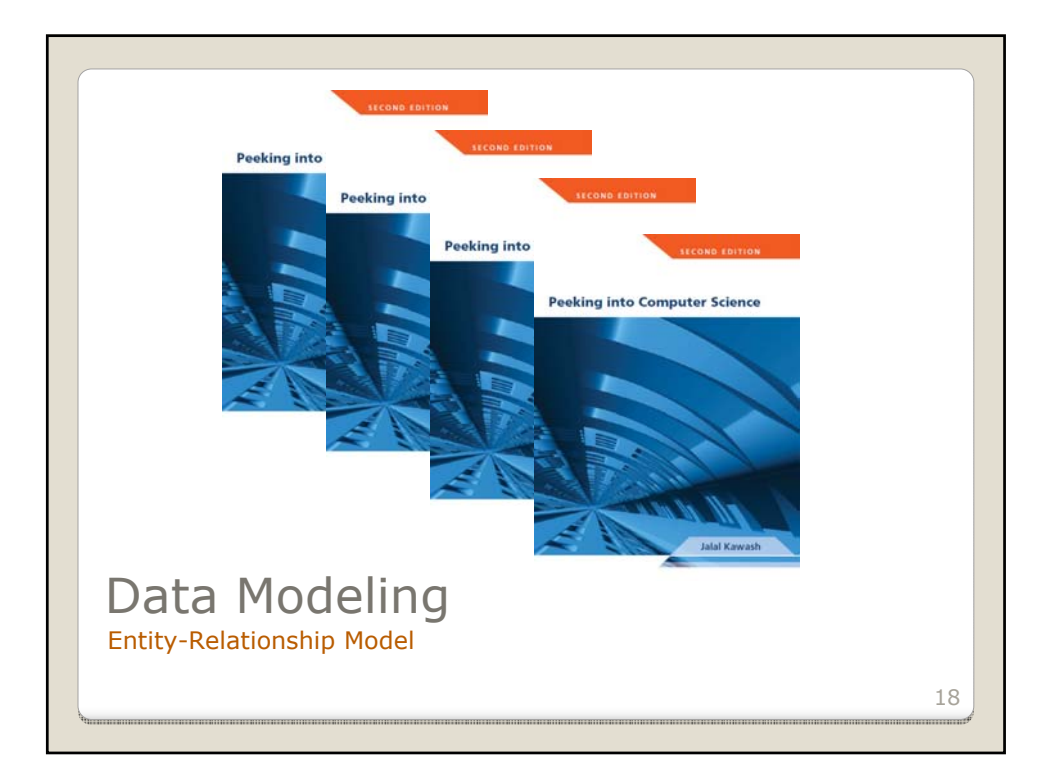

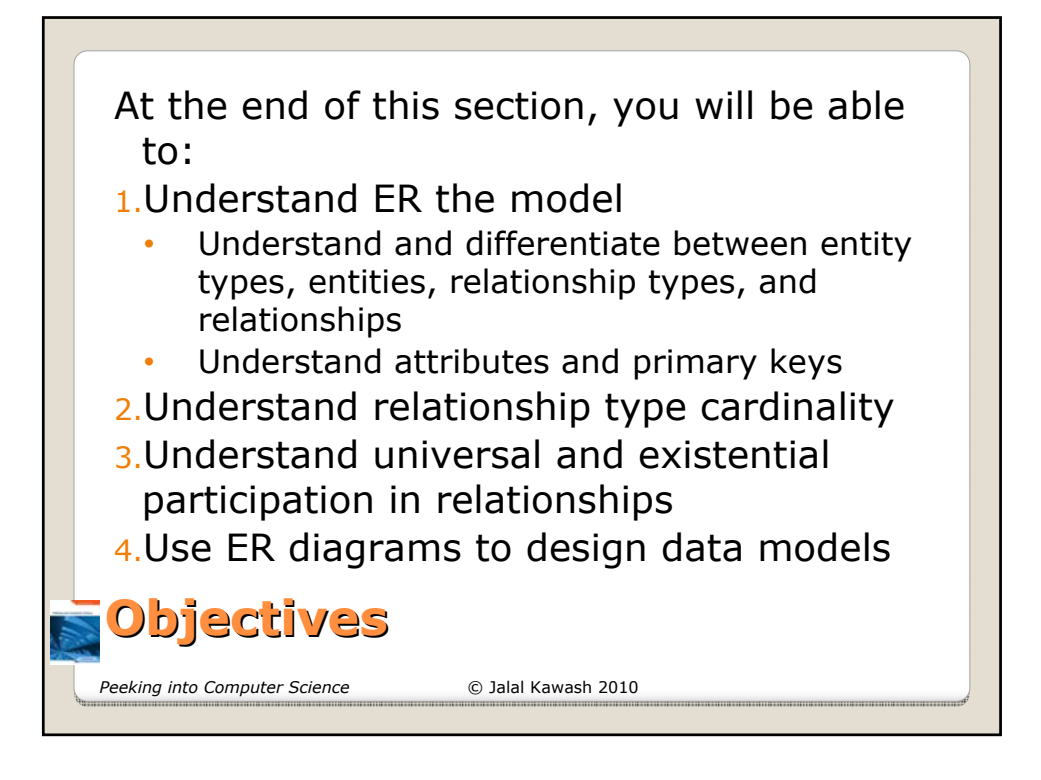

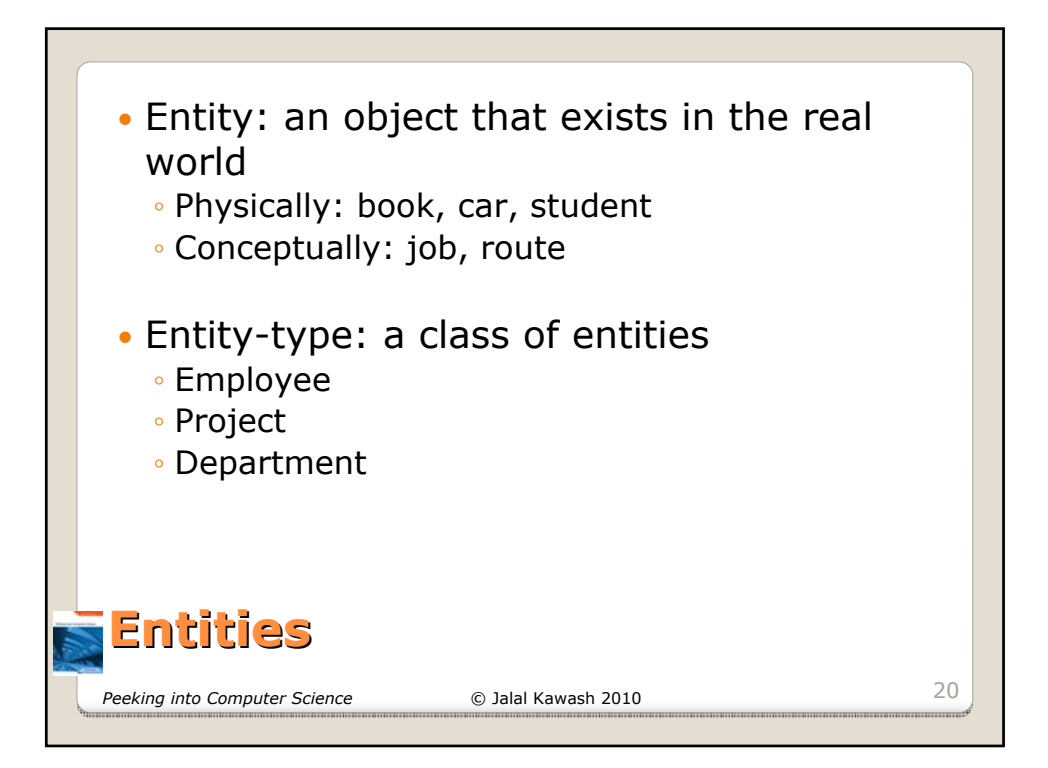

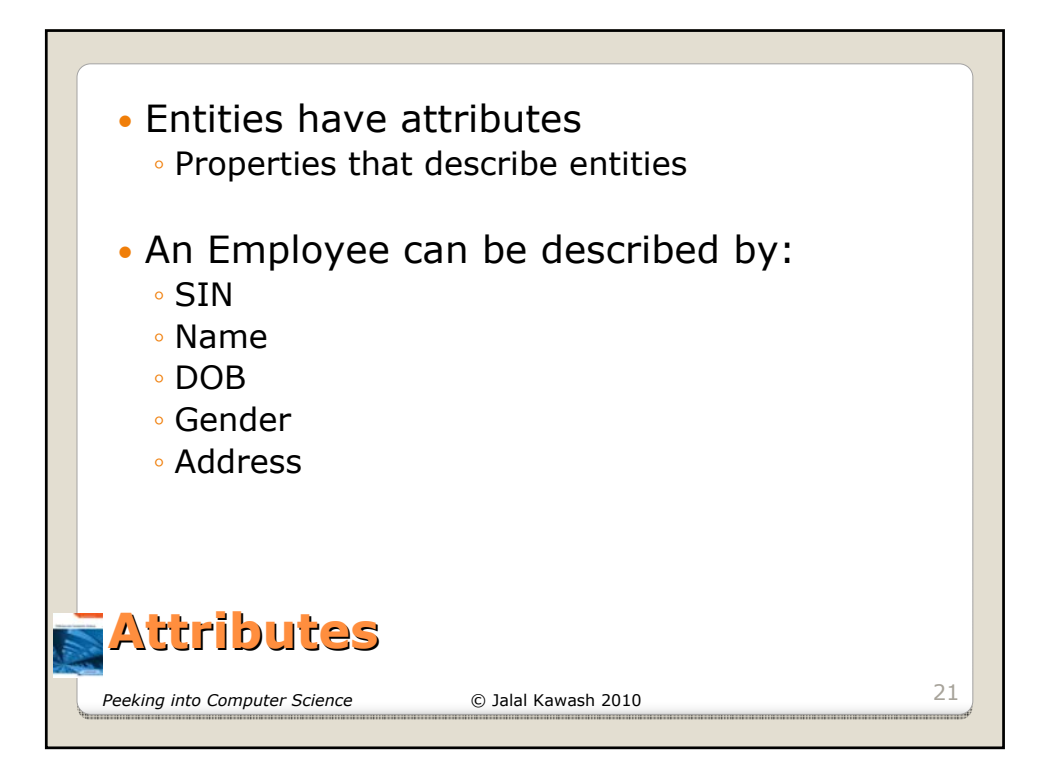

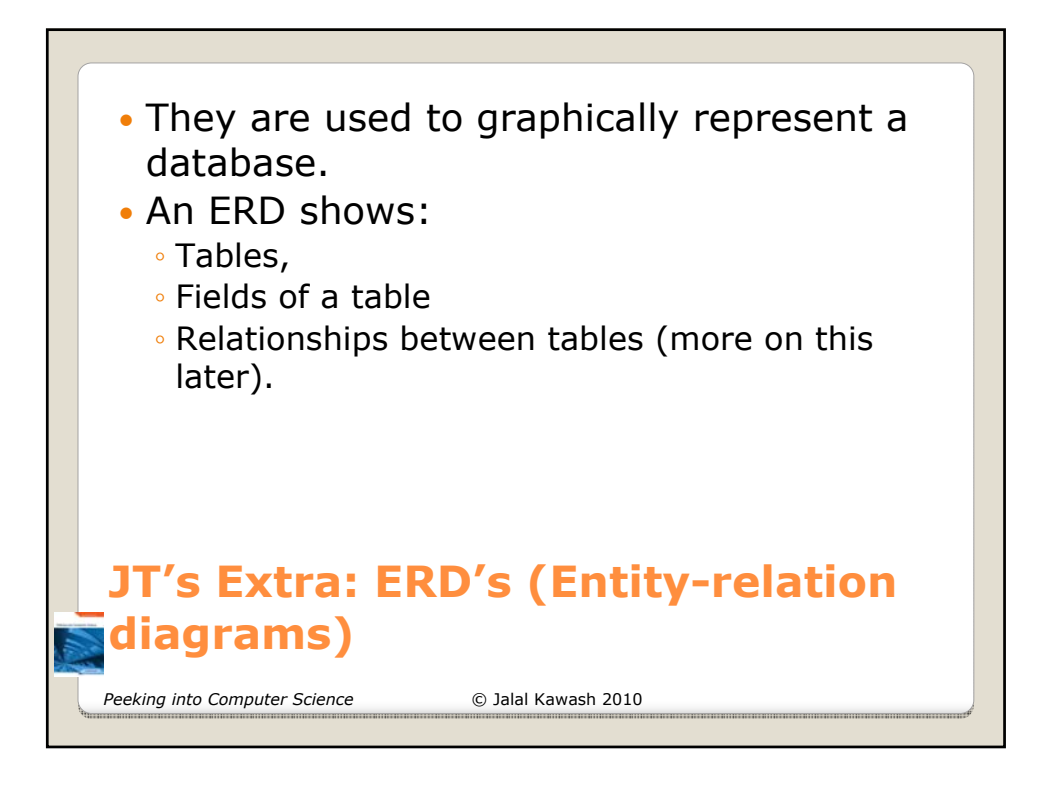

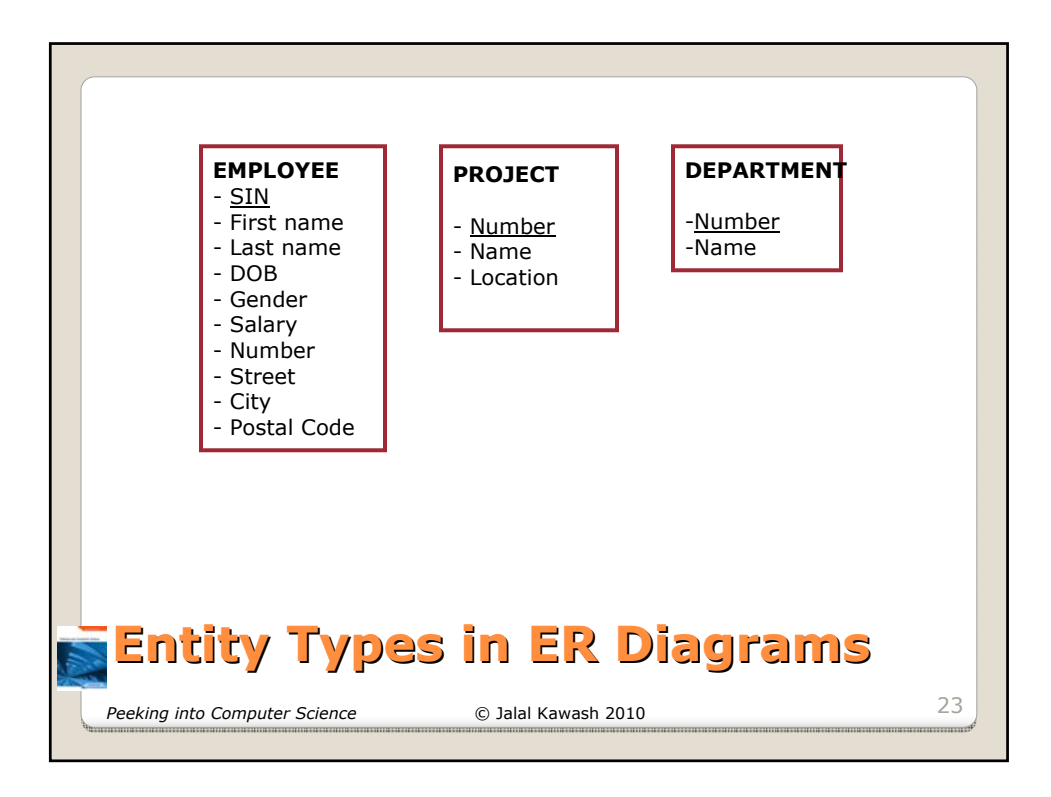

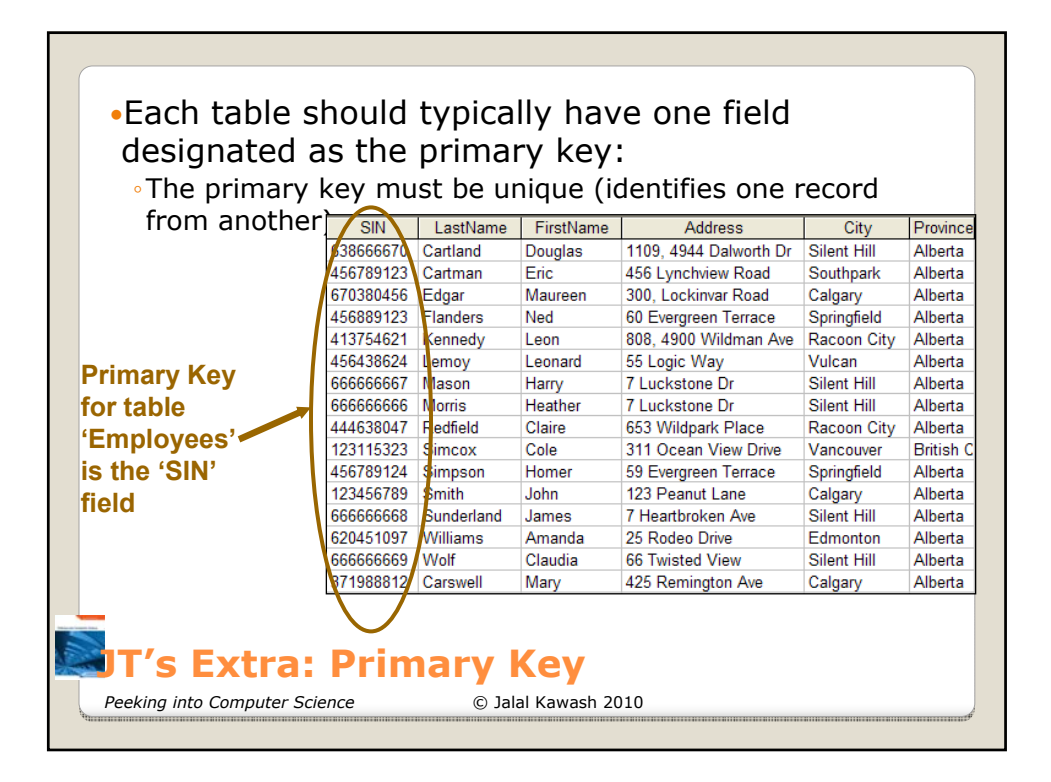

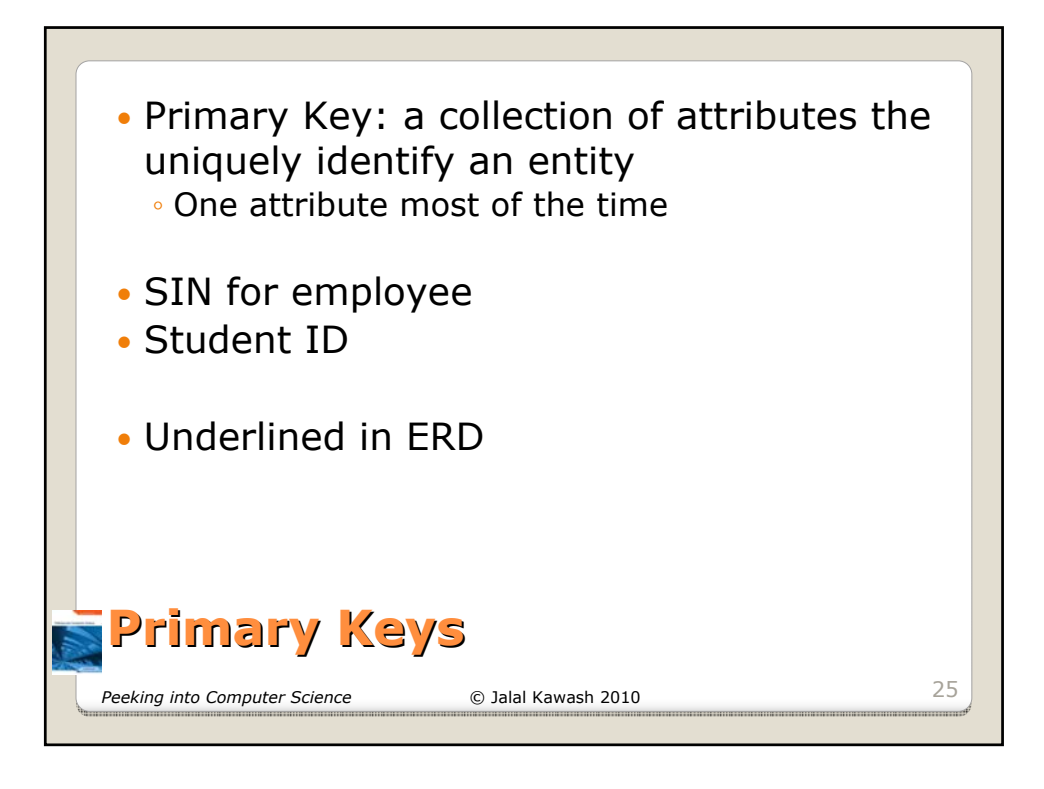

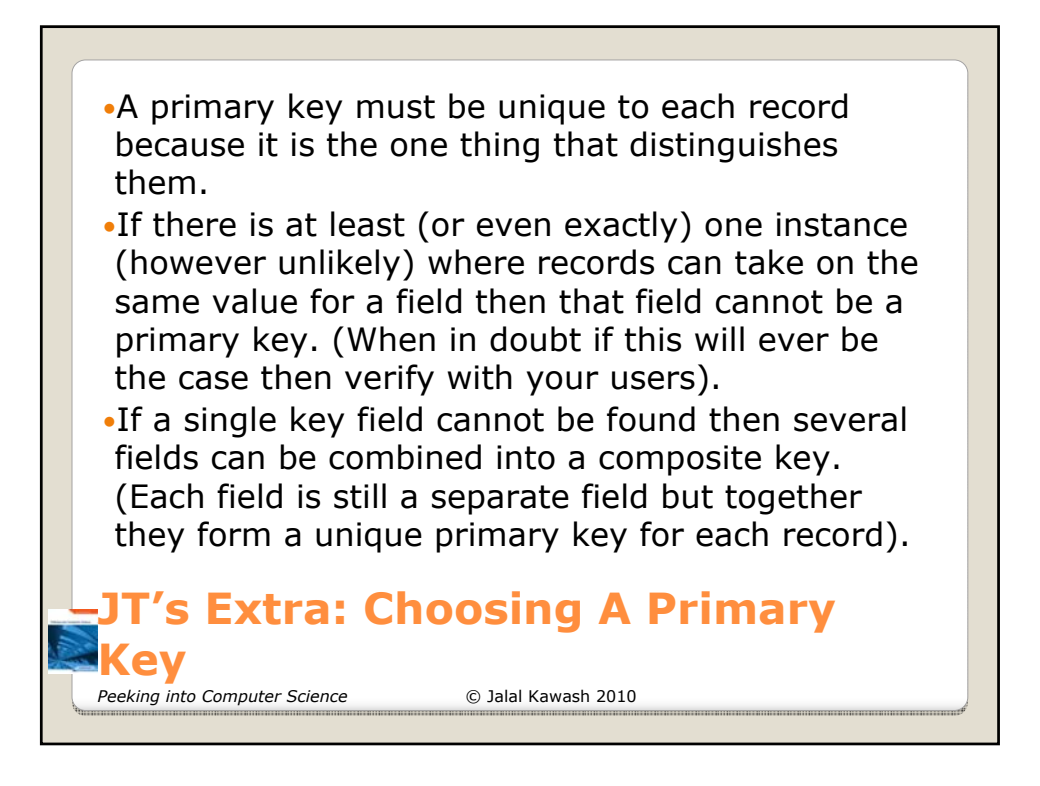

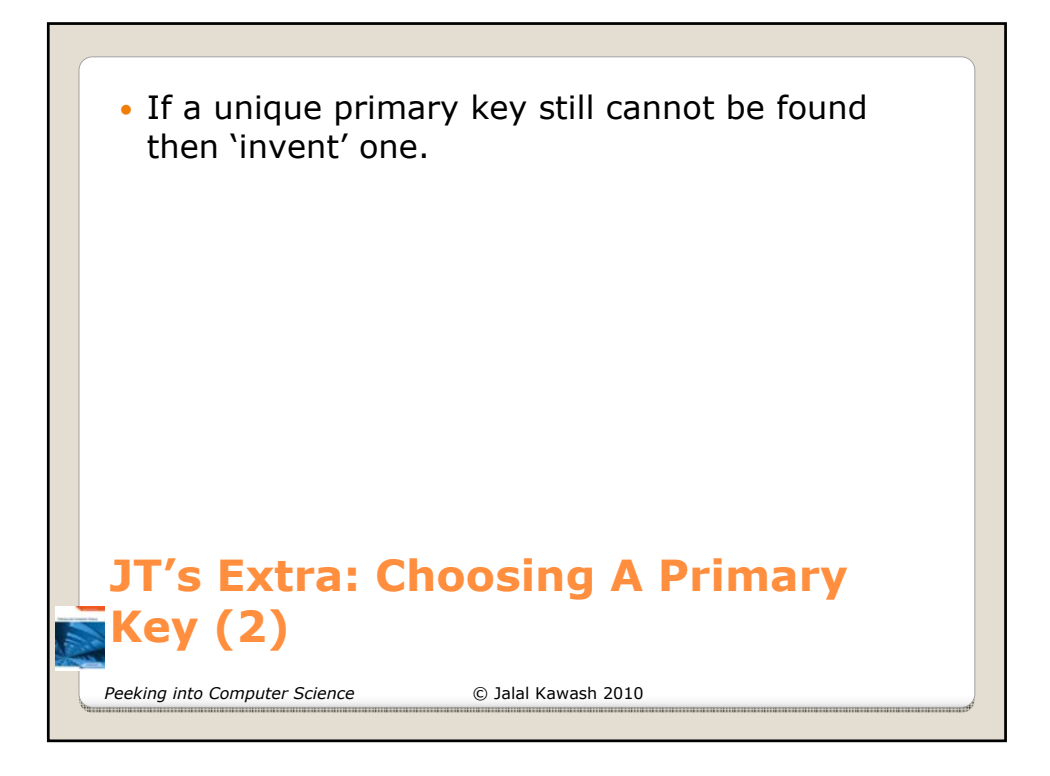

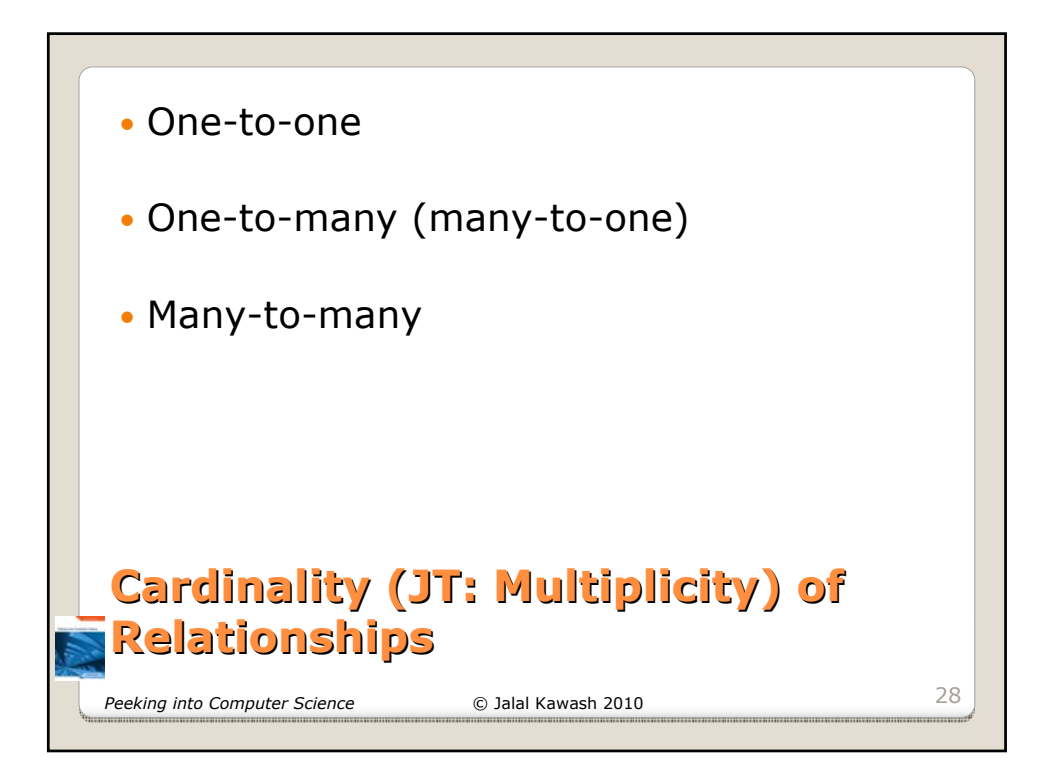

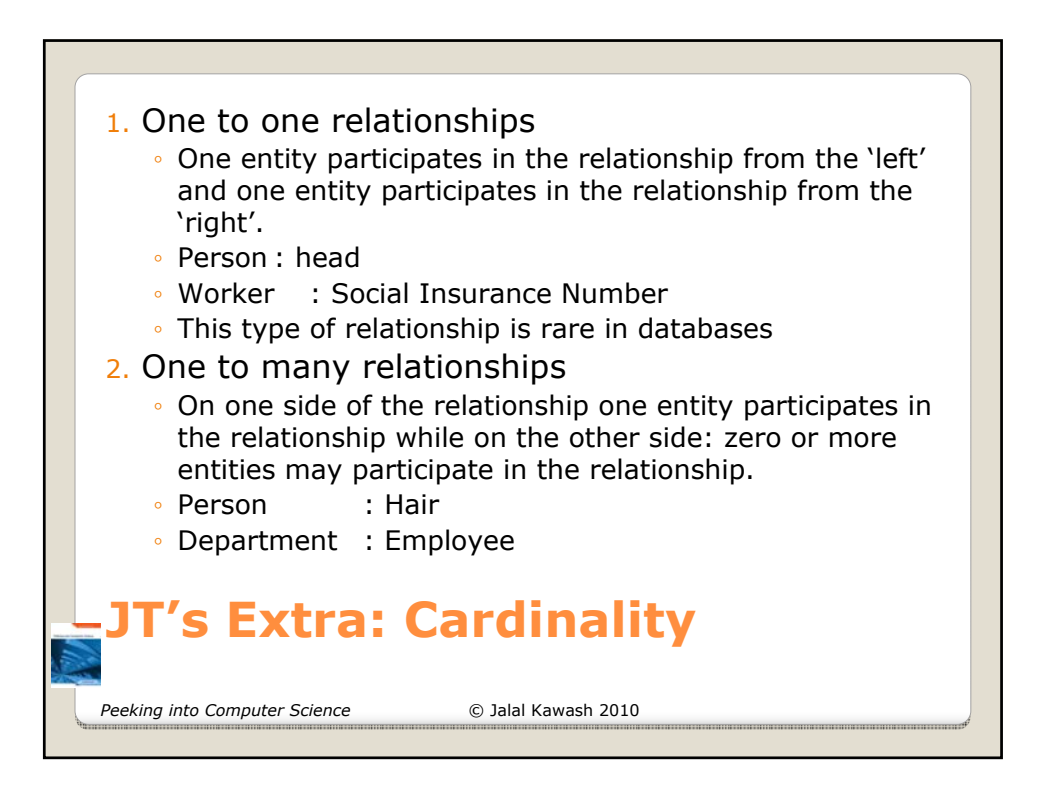

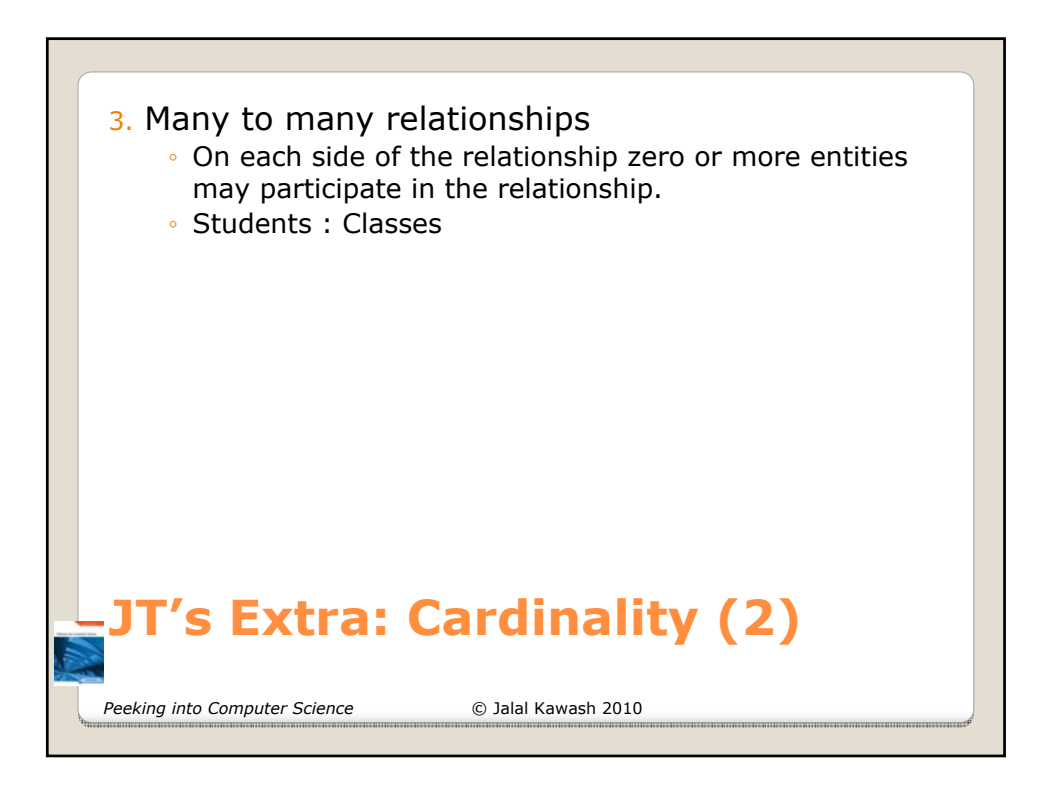

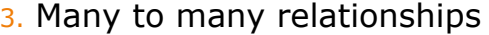

◦ This type of relationship is not directly implemented in databases:

## Students table

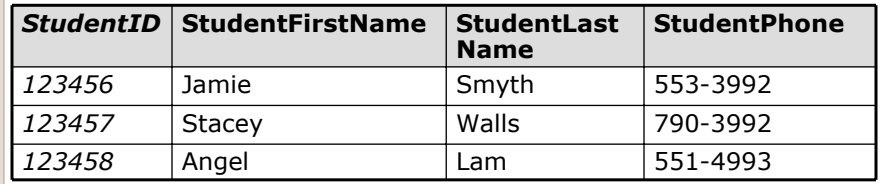

## Classes table

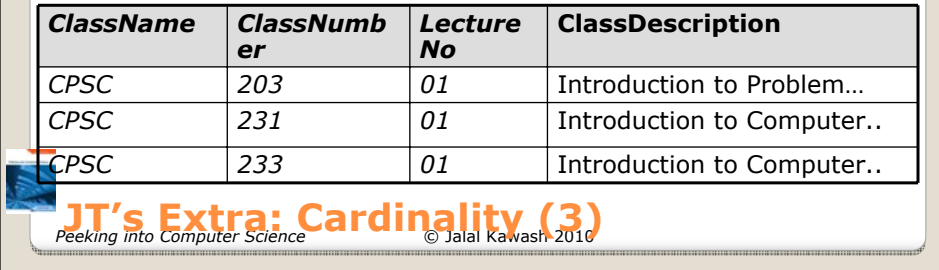

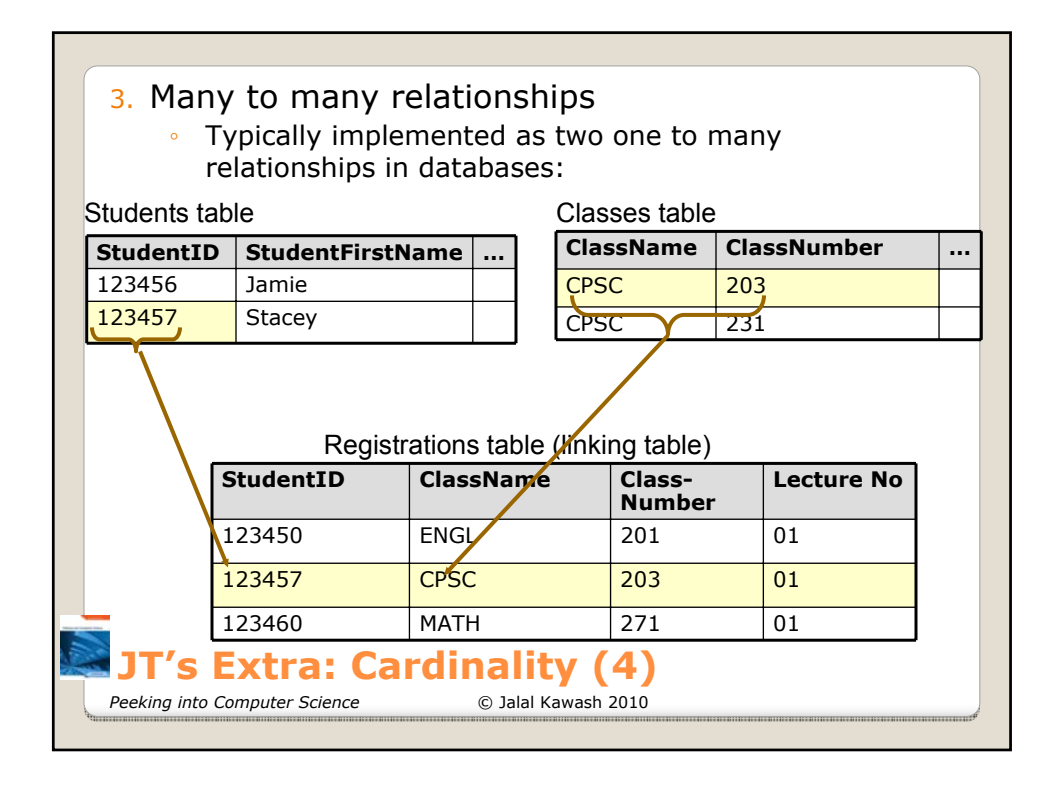

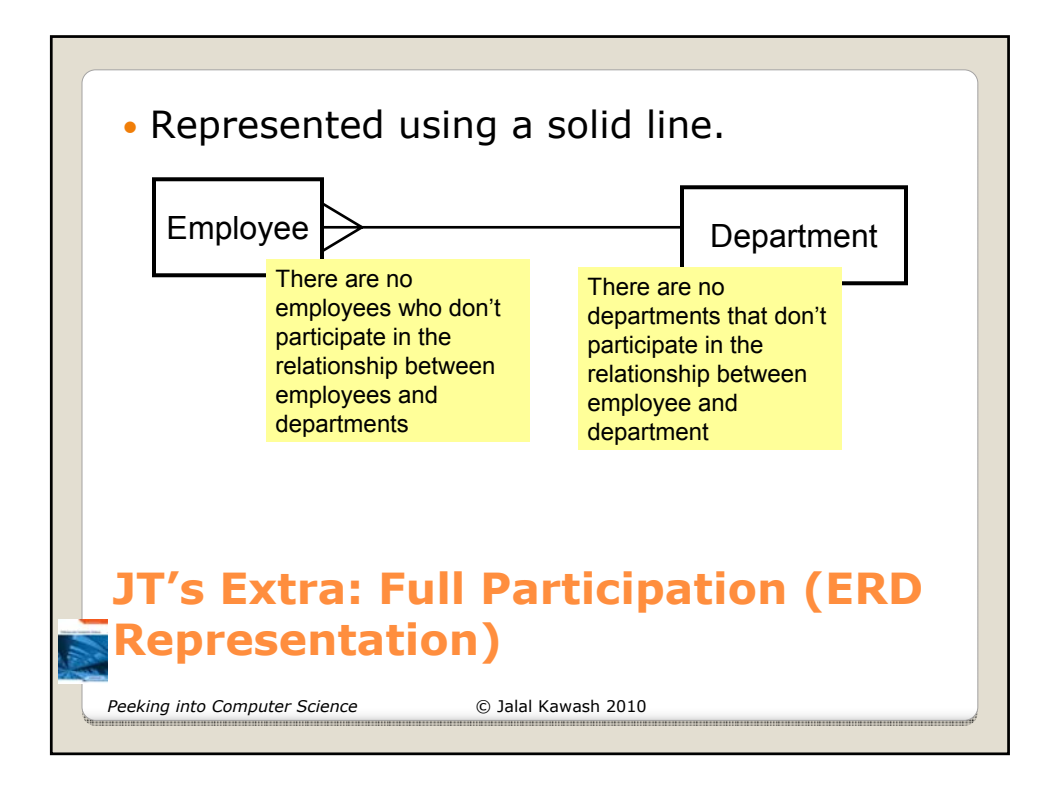

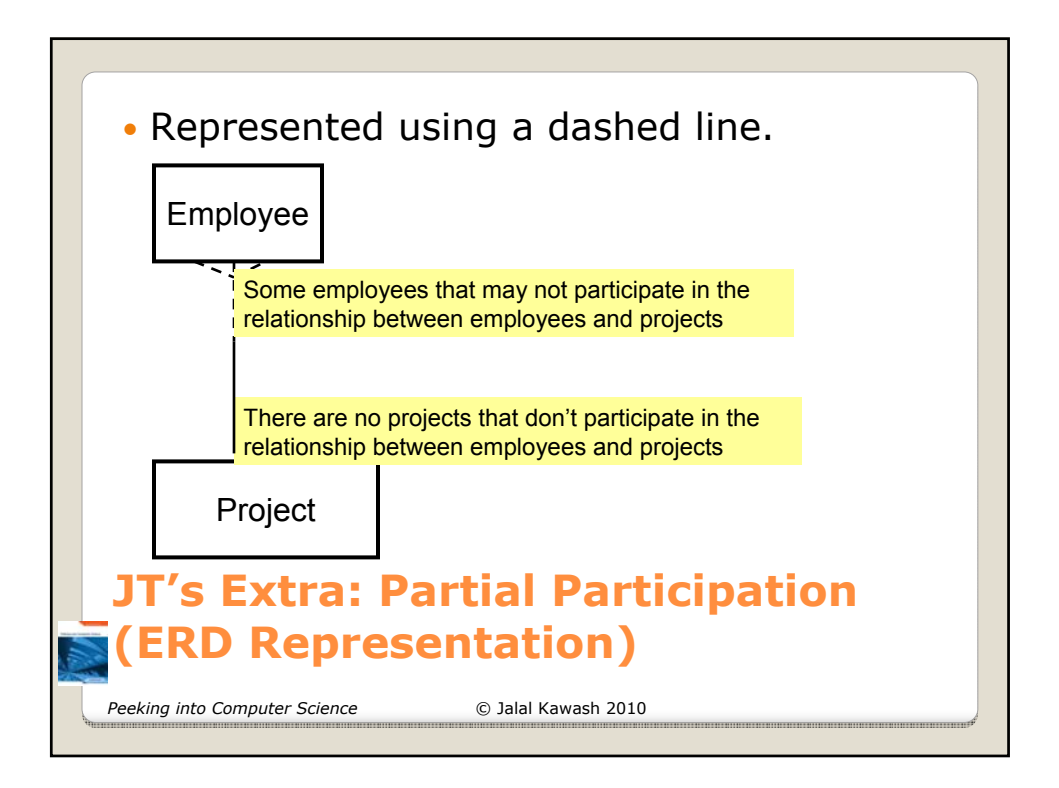

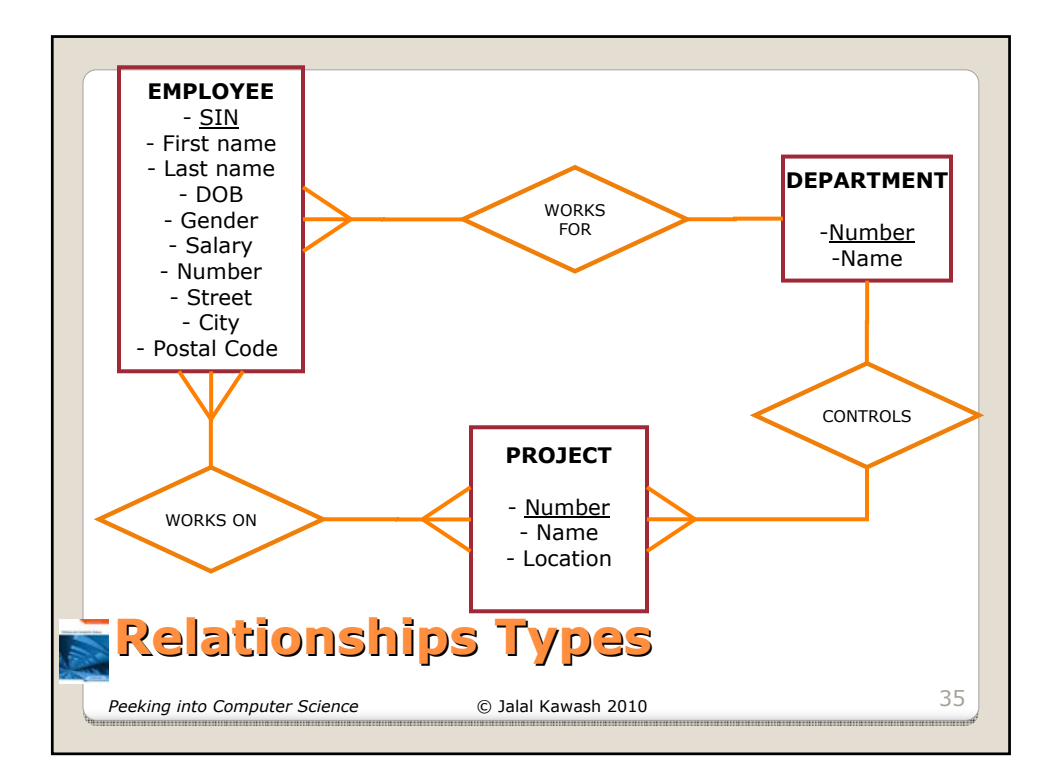

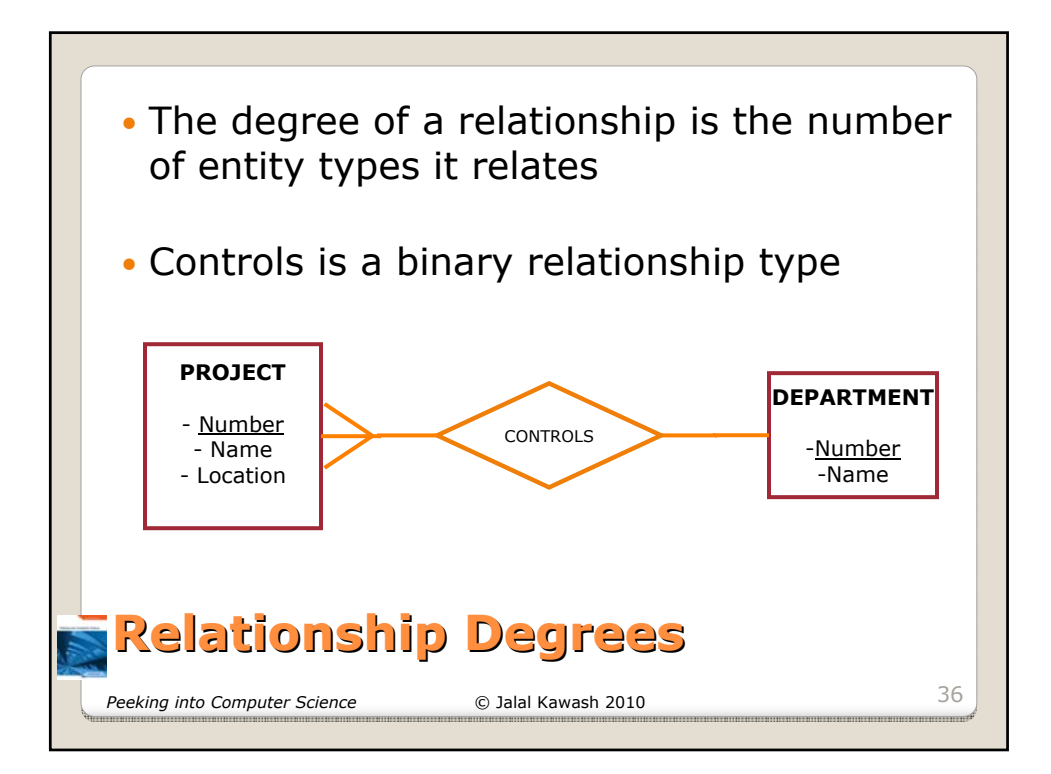

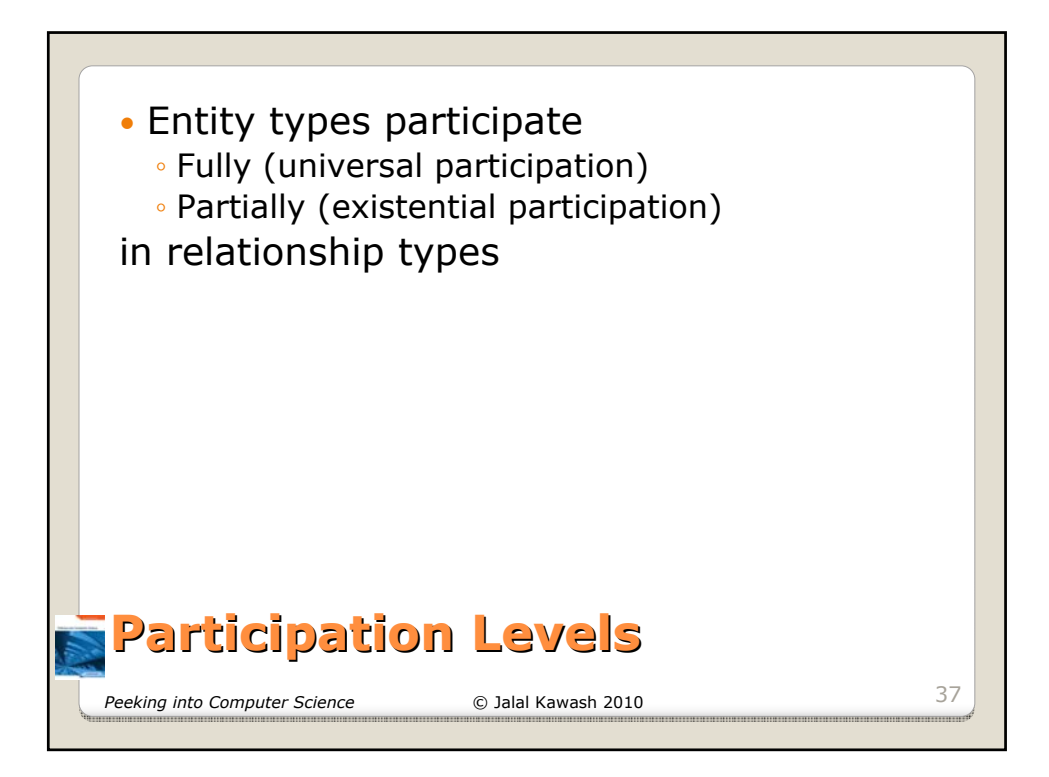

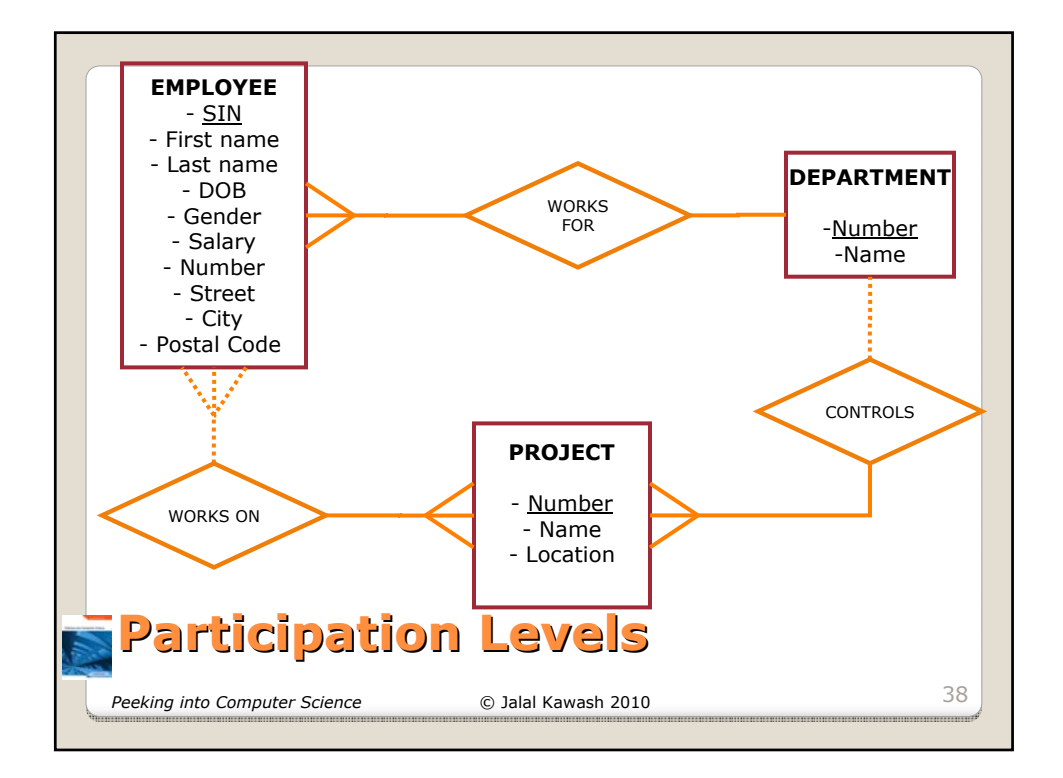

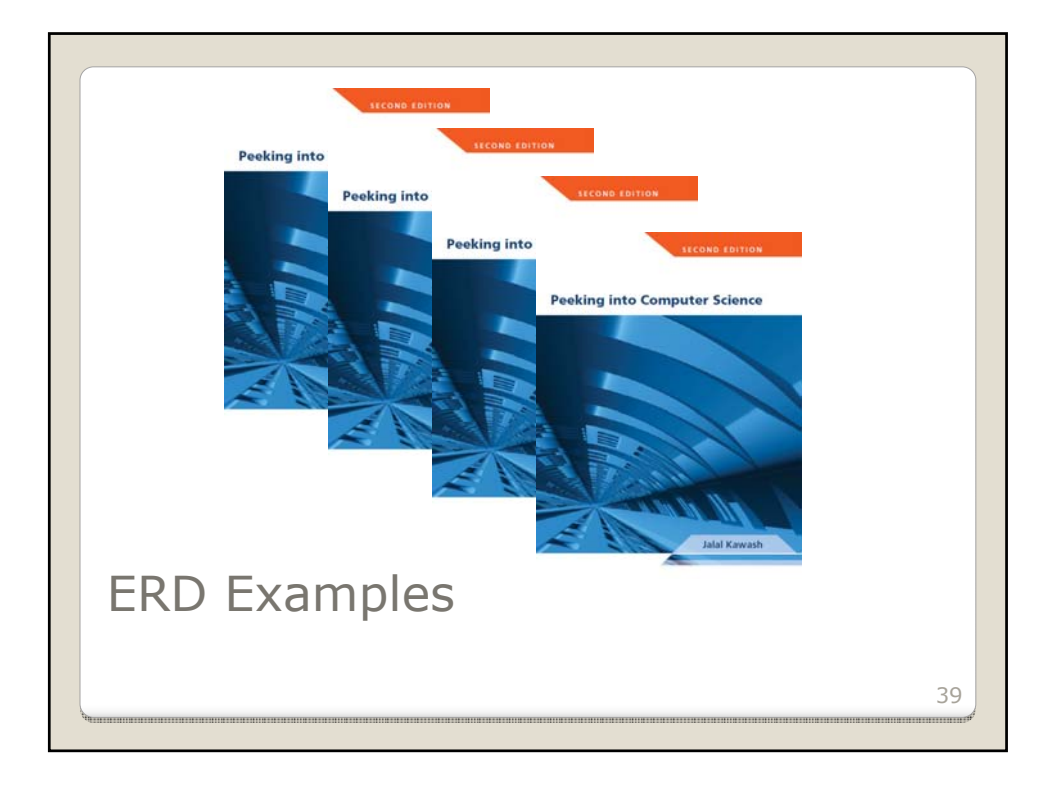

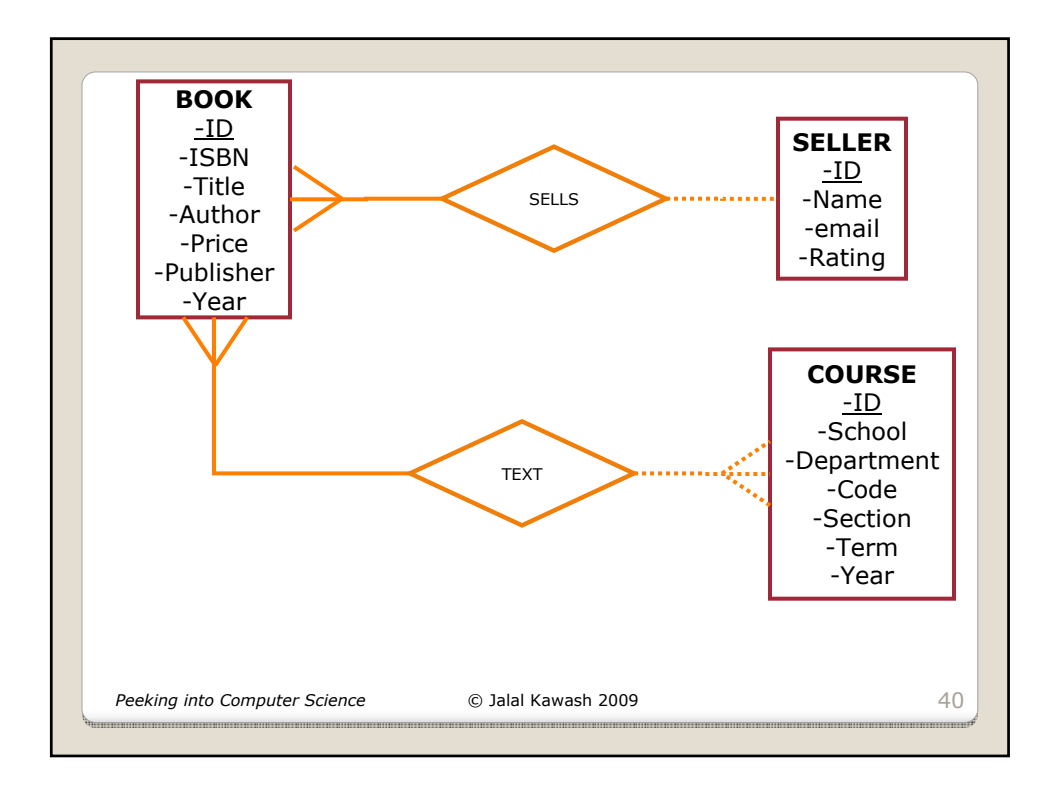

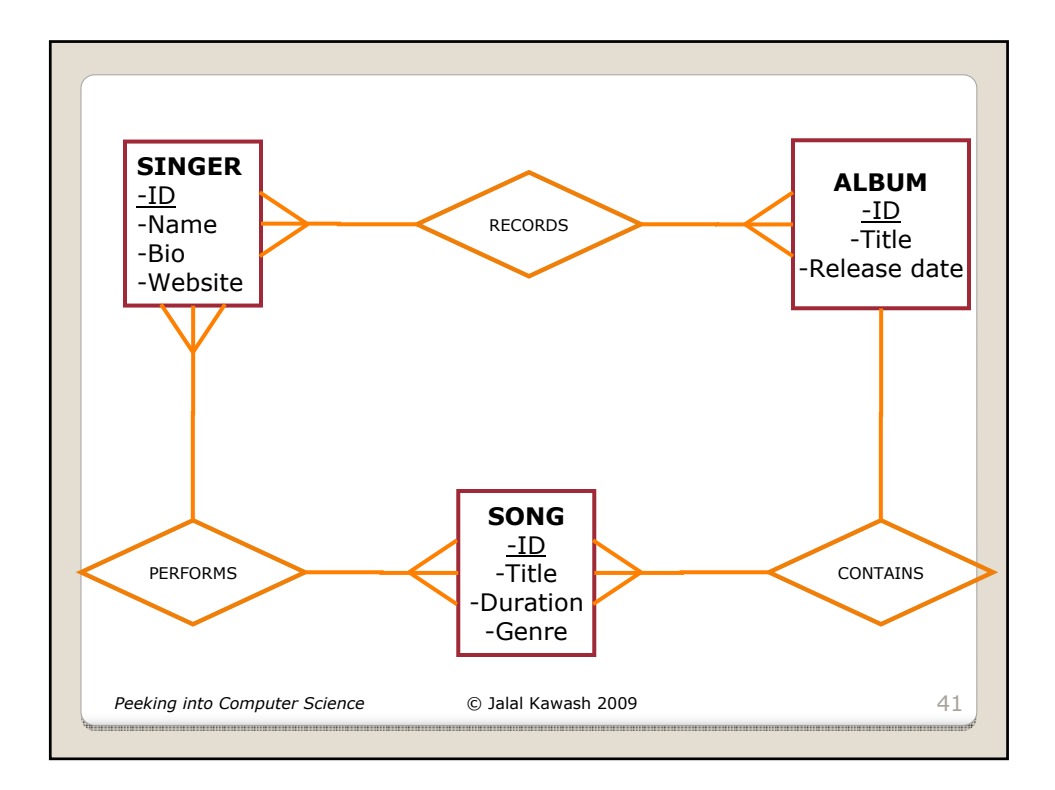

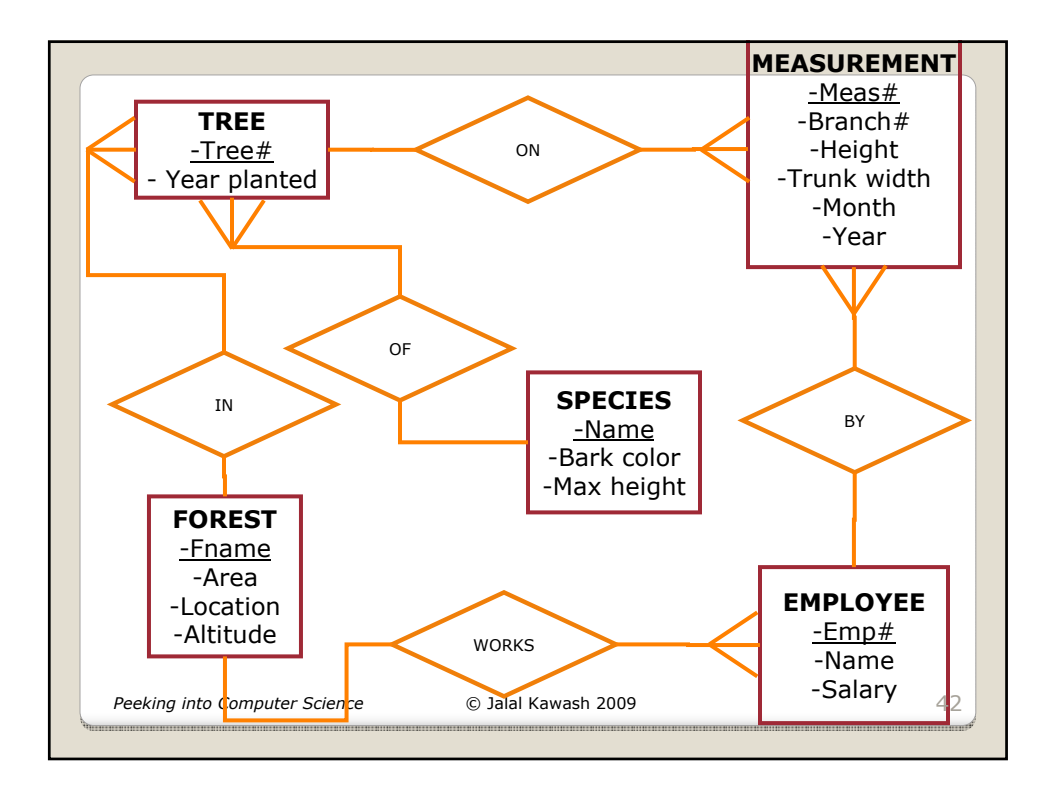